## Package 'odk'

November 27, 2017

Type Package

Title Convert 'ODK' or 'XLSForm' to 'SPSS' Data Frame

Version 1.5

Date 2017-11-28

Author Muntashir-Al-Arefin

Maintainer Muntashir-Al-Arefin <muntashir.a2i@gmail.com>

#### Description After de-

velop a 'ODK' <https://opendatakit.org/>frame, we can link the frame to 'Google Sheets' <https://www.google.com/sheets/a lect data through 'Android' <https://www.android.com/>. This data uploaded to a 'Google sheets'. odk2spss() function help to convert the 'odk' frame into 'SPSS' <https://www.ibm.com/analytics/us/en/technology/spss/> frame. Also able to add down-

loaded 'Google sheets' data or read data from 'Google sheets' by using 'ODK' frame 'submission\_url'.

License GPL-3

**Depends**  $R$  ( $> = 3.4.1$ )

Imports gsheet, openxlsx, utils

NeedsCompilation no

Repository CRAN

Date/Publication 2017-11-27 14:07:28 UTC

### R topics documented:

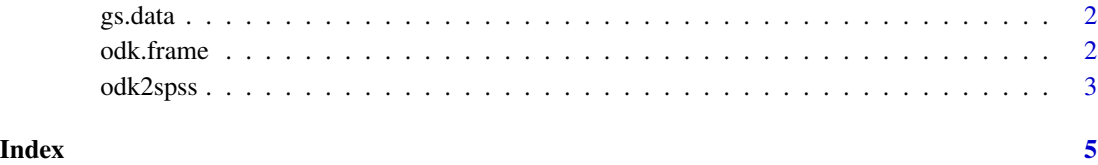

<span id="page-1-0"></span>

#### Description

After develop a ['ODK' frame,](https://build.opendatakit.org/) we can link the frame to ['Google Sheets'](https://www.google.com/sheets/about/) and collect data through ['Android'.](https://www.android.com/) This data uploaded to a 'Google sheets'. The gs.data is a 'Google sheets' data collected though odk.frame file. Both odk.frame and gs.data are in 'xlsx' format. To develop your own ['ODK'](https://opendatakit.org/) frame visit <https://build.opendatakit.org/>

#### Usage

data("gs.data")

#### Examples

```
library(odk)
data(gs.data)
data(odk.frame)
```
### For convert 'odk.frame' to 'SPSS' frame and input Corresponding 'Google Sheets' data odk2spss(xlsx=odk.frame, pc.data=gs.data, out.path="spss.sps")

odk.frame *'Google Sheets' or 'XLSForm' Dummy 'ODK' Frame*

#### **Description**

After develop a ['ODK' frame,](https://build.opendatakit.org/) we can link the frame to ['Google Sheets'](https://www.google.com/sheets/about/) and collect data through ['Android'.](https://www.android.com/) This data uploaded to a 'Google sheets'.The odk.frame is a 'ODK' data frame. The gs.data is a 'Google sheets' data collected though odk.frame file. Both odk.frame and gs.data are in 'xlsx' format. To develop your own ['ODK'](https://opendatakit.org/) frame visit <https://build.opendatakit.org/>

#### Usage

data("odk.frame")

#### Examples

```
library(odk)
data(odk.frame)
data(gs.data)
### For convert 'odk.frame' to 'SPSS' frame and input Corresponding 'Google Sheets' data
odk2spss(xlsx=odk.frame, pc.data=gs.data, out.path="spss.sps")
```
#### **Description**

After develop a ['ODK' frame,](https://build.opendatakit.org/) we can [link the frame to 'Google Sheets'](https://www.google.com/earth/outreach/learn/odk-collect-and-google-drive-integration-to-store-and-manage-your-data/) and collect data through ['Android'.](https://www.android.com/) This data uploaded to a ['Google sheets'.](https://www.google.com/sheets/about/) odk2spss() function help to convert the 'ODK' frame into ['SPSS'](https://www.ibm.com/analytics/us/en/technology/spss/) frame. Also able to add downloaded 'Google sheets' data by using pc.data or read data from 'Google sheets' by using 'ODK' frame 'submission\_url'.

#### Usage

```
odk2spss(xlsx, pb.url=NULL, pc.data = NULL, out.path = NULL)
```
#### **Arguments**

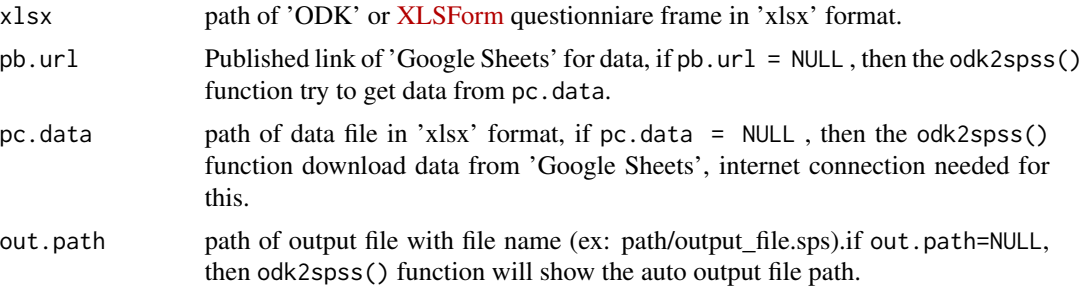

#### Value

odk2spss() create a '\*.sps' file. Open '\*.sps' file by 'SPSS' softwere and Run. Then we will get 'SPSS' data frame with data.

#### Note

odk2spss() worked nicely for taxt, single choice, multiple choice and numeric variable. Also work on other type variables. Do not use ",",".","-" and "\_" separator in variable name. Do not use group variable in 'ODK' frame. Always keep a non-empty variable as your last variable in 'ODK' frame.

#### Author(s)

Muntashir-Al-Arefin <muntashir.a2i@gmail.com>

#### Examples

```
library(odk)
data(odk.frame)
data(gs.data)
##--Convert 'odk.frame' to 'SPSS' data frame and input gs.data data set.
```
odk2spss(xlsx=odk.frame, pc.data=gs.data, out.path="spss.sps")

##### Internet connection needed if pc.data = NULL

# <span id="page-4-0"></span>Index

∗Topic SPSS odk2spss, [3](#page-2-0) ∗Topic XLSForm odk2spss, [3](#page-2-0) ∗Topic gs.data gs.data, [2](#page-1-0) ∗Topic odk.frame odk.frame, [2](#page-1-0) ∗Topic odk odk2spss, [3](#page-2-0)

gs.data, [2](#page-1-0)

odk.frame, [2](#page-1-0) odk2spss, [3](#page-2-0)